## 『OpenCV によるコンピュータビジョン・機械学習入門』 第 1 刷正誤表

この度は,標記書籍をお買い求めいただき誠にありがとうございました。 標記書籍に誤りがありました。訂正し,深くお詫び申し上げます。

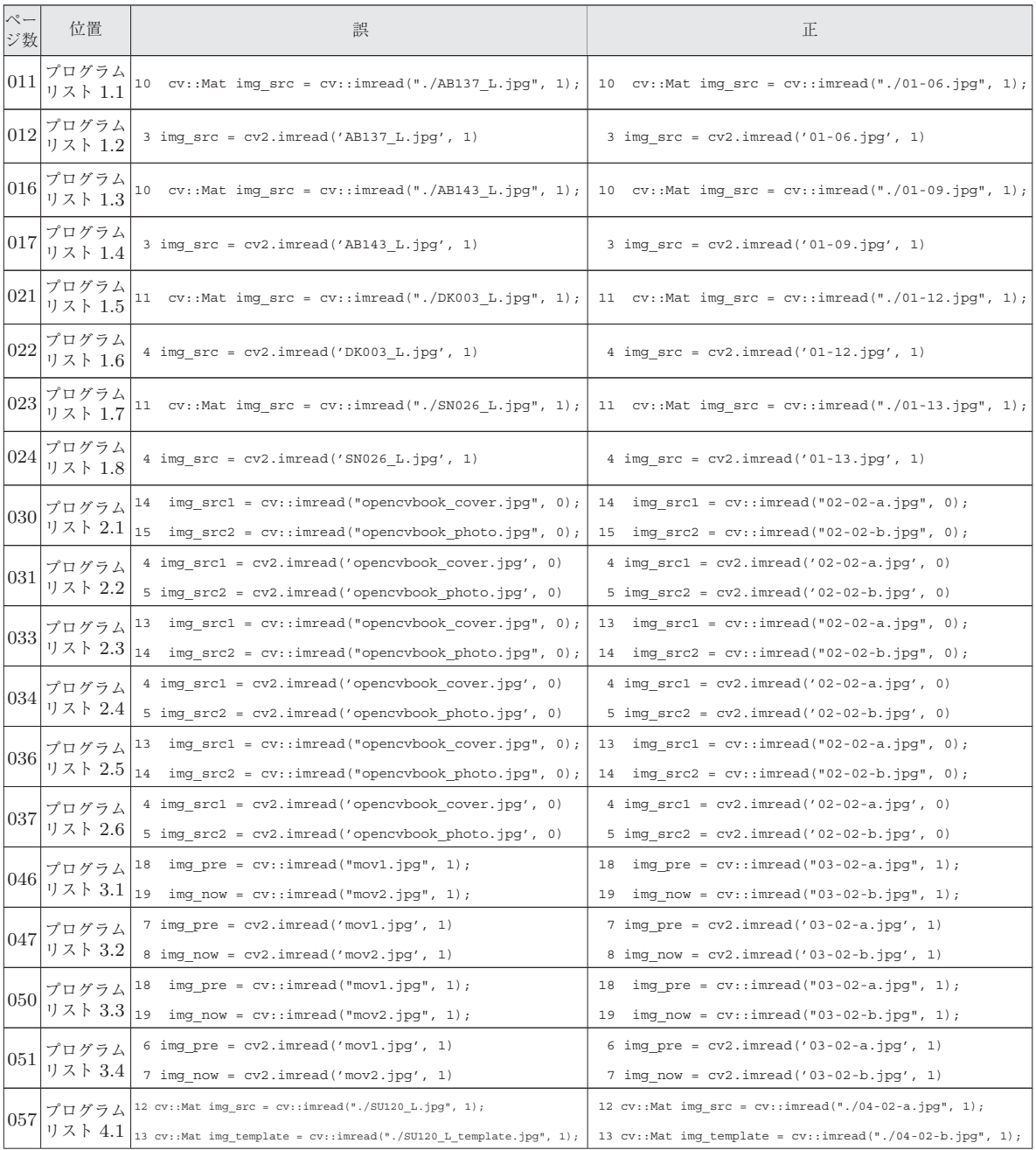

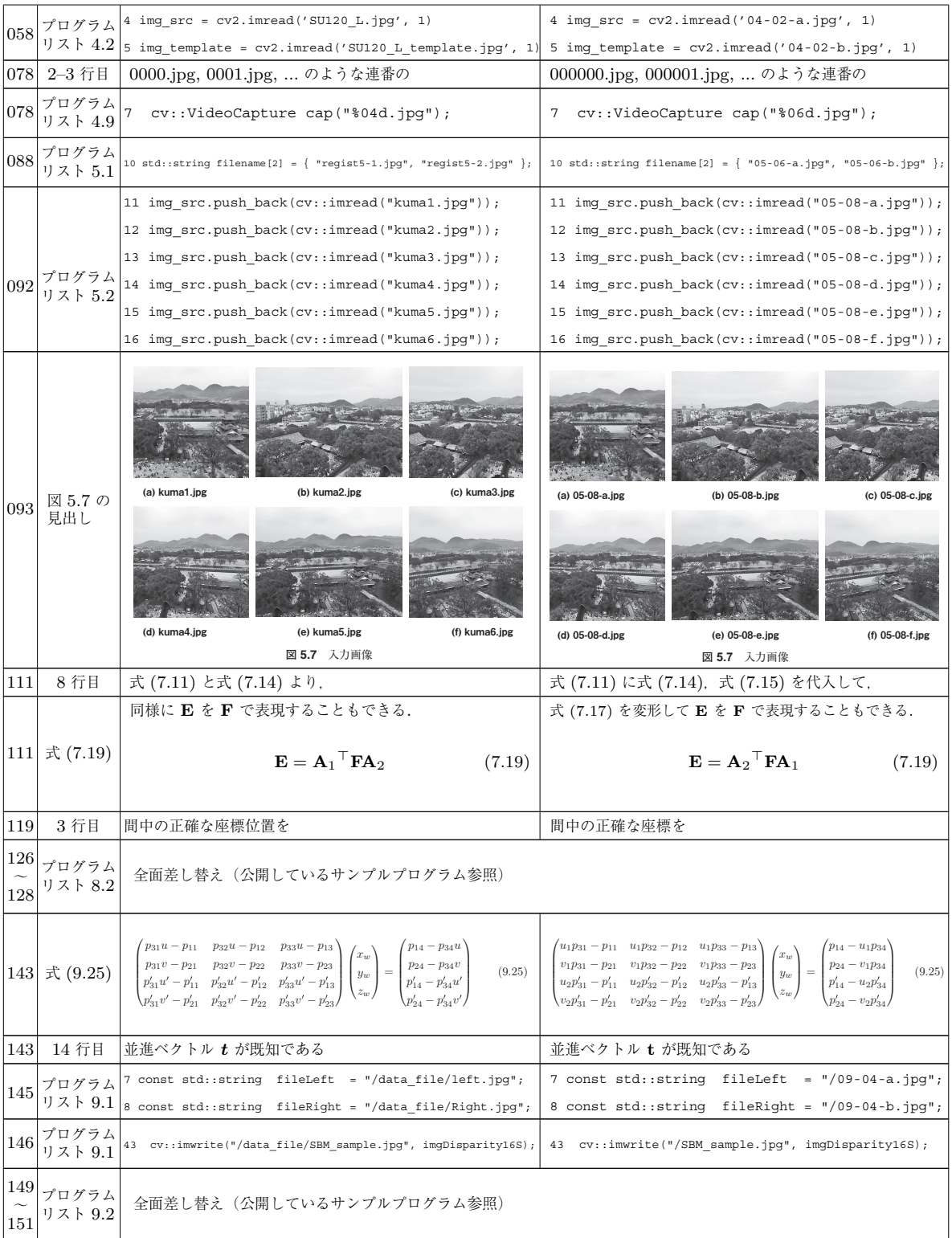

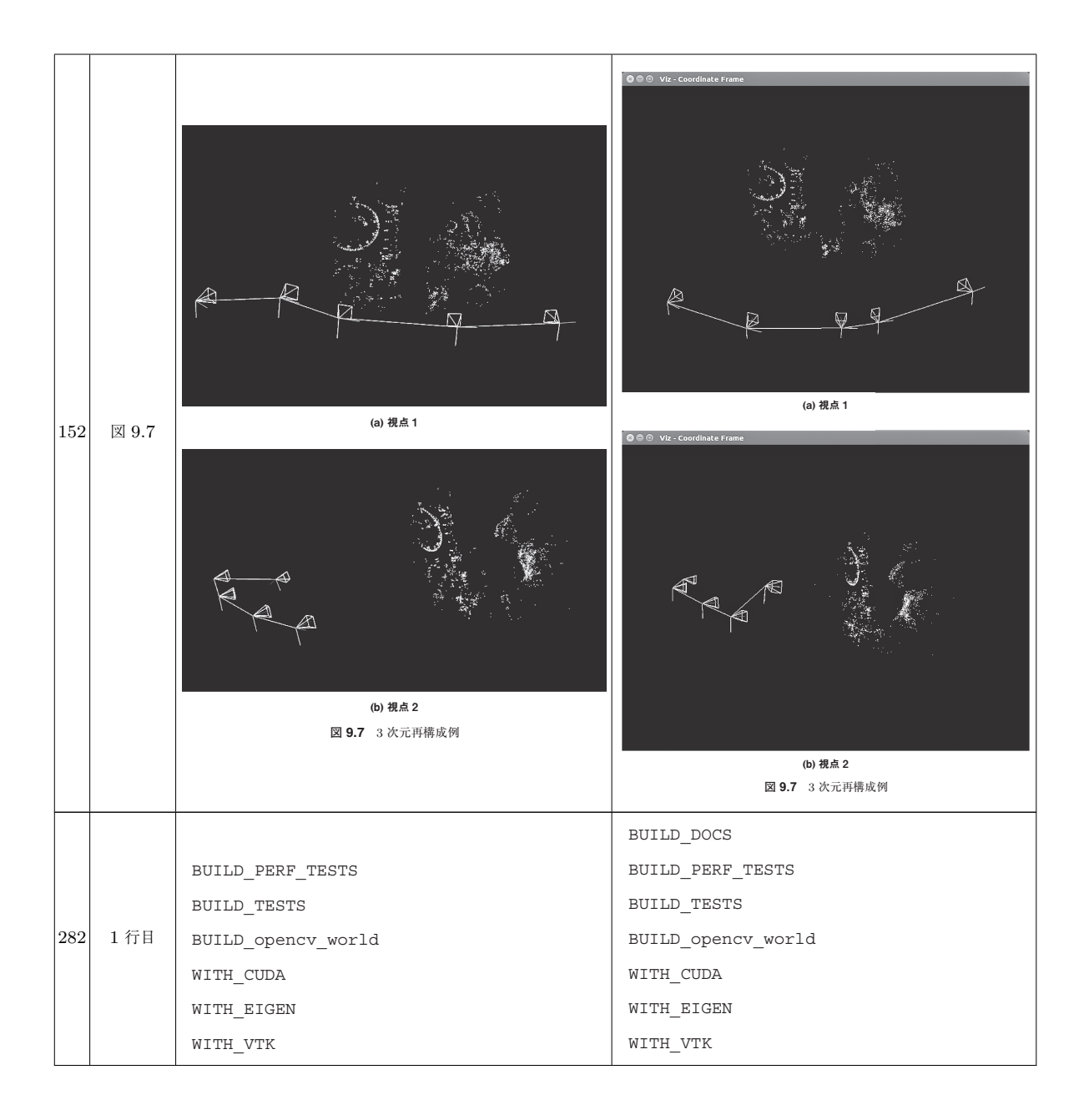